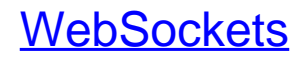

Moderne HTML5-Echtzeitanwendungen entwickeln

Bearbeitet von Peter Leo Gorski, Luigi Lo Iacono, Hoai Viet Nguyen

> 1. Auflage 2015. Buch. 281 S. ISBN 978 3 446 44371 6 Format (B <sup>x</sup> L): 18 <sup>x</sup> 24,5 cm Gewicht: 626 g

Weitere Fachgebiete <sup>&</sup>gt; EDV, Informatik <sup>&</sup>gt; [Programmiersprachen:](http://www.beck-shop.de/trefferliste.aspx?toc=8295) Methoden <sup>&</sup>gt; **[Webprogrammierung](http://www.beck-shop.de/trefferliste.aspx?toc=8295)** 

schnell und portofrei erhältlich bei

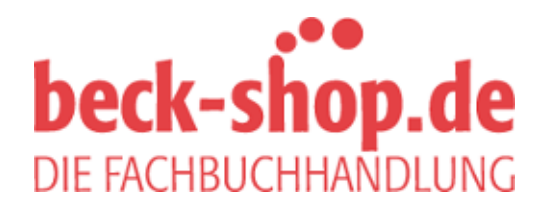

Die Online-Fachbuchhandlung beck-shop.de ist spezialisiert auf Fachbücher, insbesondere Recht, Steuern und Wirtschaft. Im Sortiment finden Sie alle Medien (Bücher, Zeitschriften, CDs, eBooks, etc.) aller Verlage. Ergänzt wird das Programm durch Services wie Neuerscheinungsdienst oder Zusammenstellungen von Büchern zu Sonderpreisen. Der Shop führt mehr als 8 Millionen Produkte.

# **HANSER**

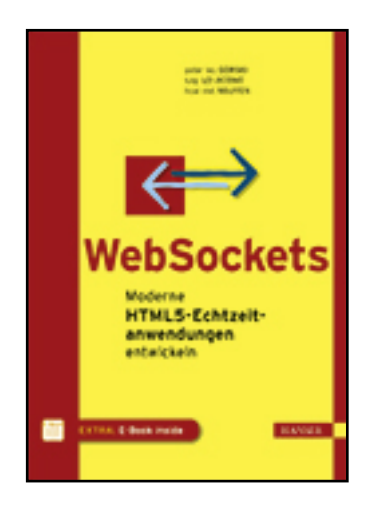

**Leseprobe**

**Peter Leo Gorski, Luigi Lo Iacono, Hoai Viet Nguyen**

**WebSockets**

**Moderne HTML5-Echtzeitanwendungen entwickeln**

**ISBN (Buch): 978-3-446-44371-6**

**ISBN (E-Book): 978-3-446-44438-6**

**Weitere Informationen oder Bestellungen unter**

**http://www.hanser-fachbuch.de/978-3-446-44371-6**

**sowie im Buchhandel.**

# **Inhalt**

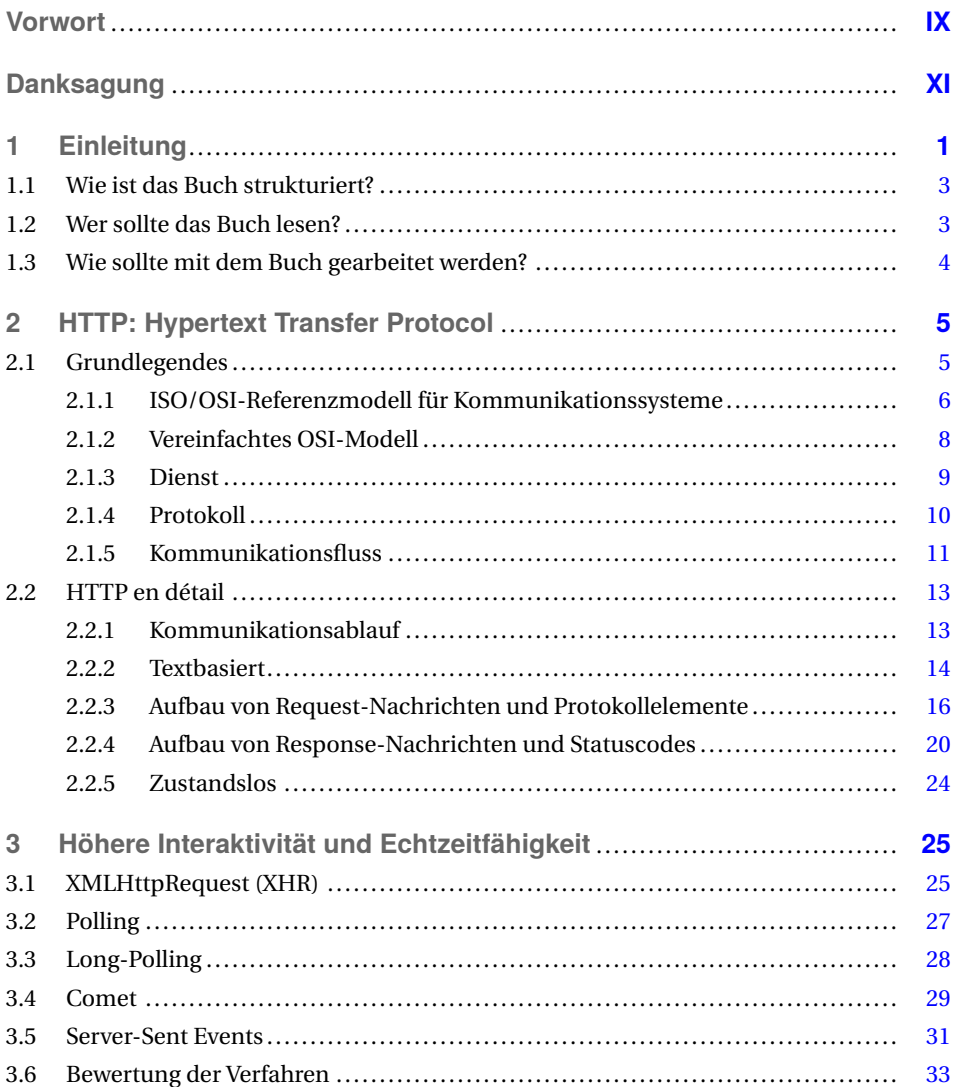

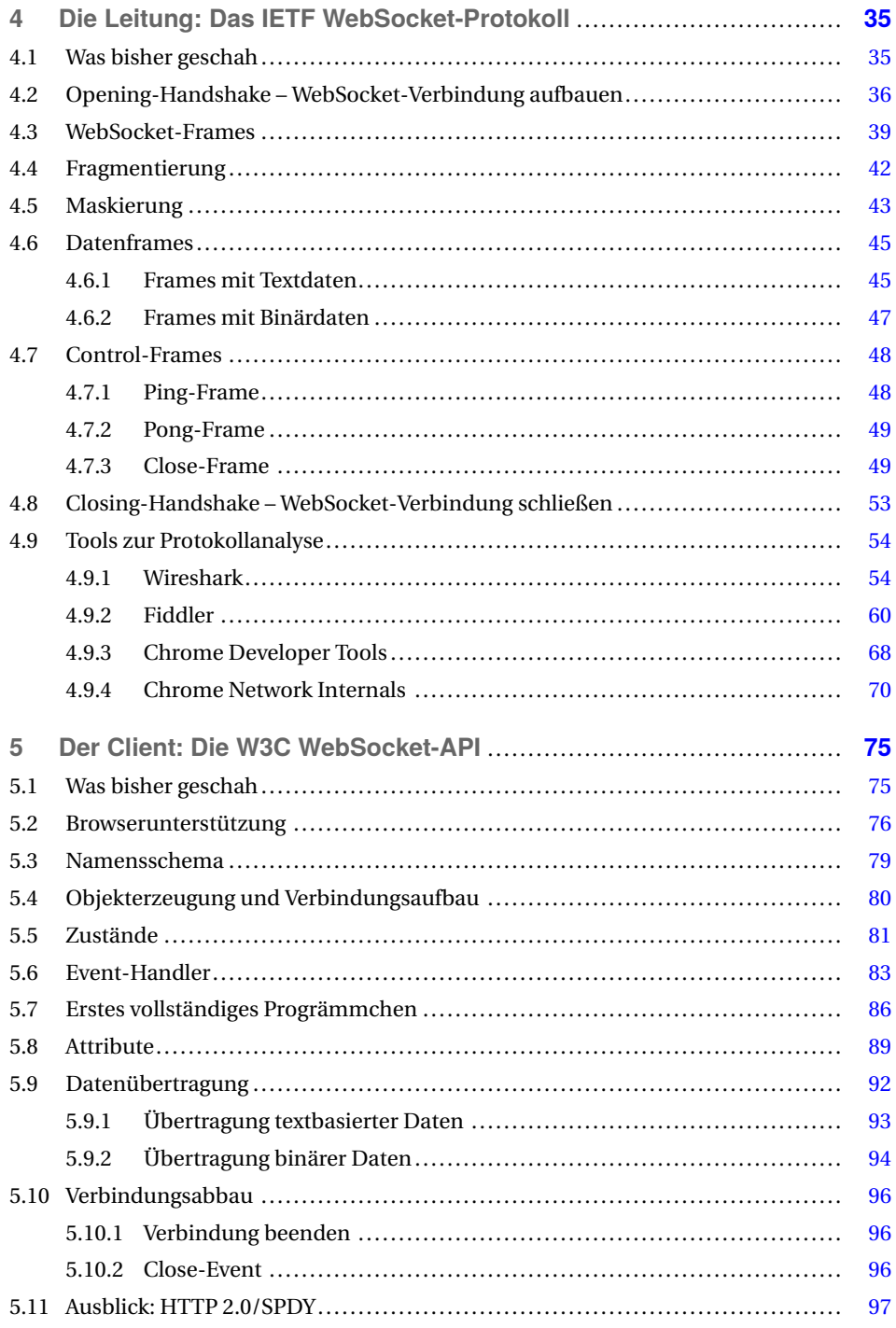

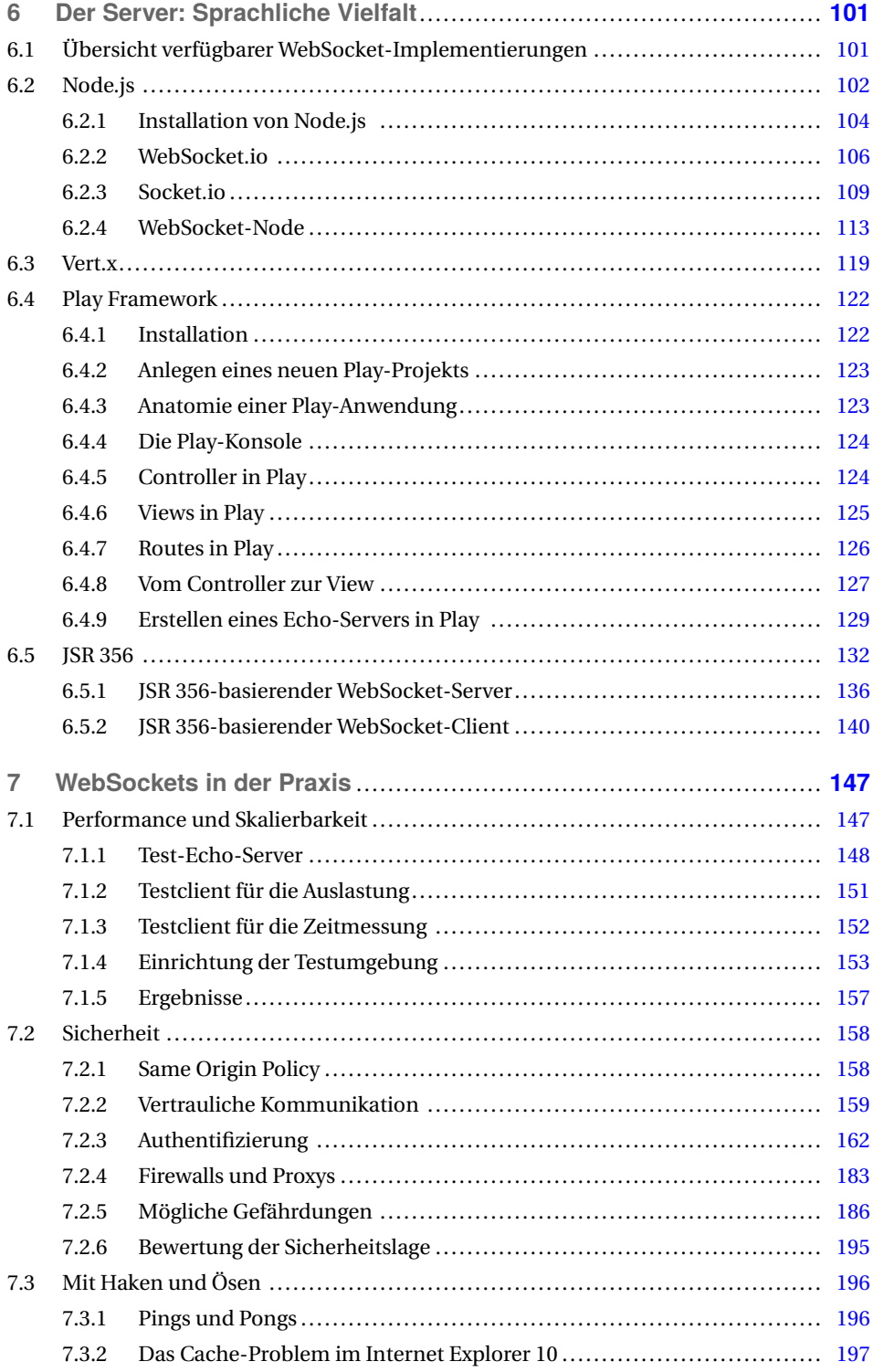

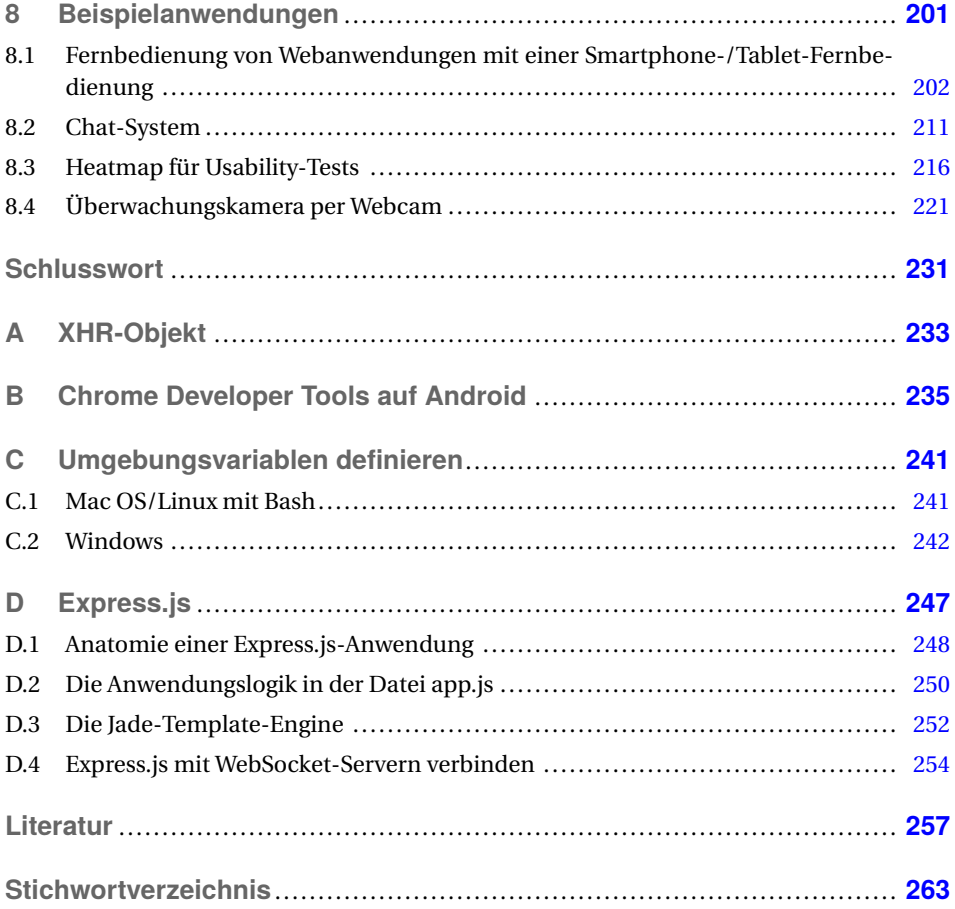

## **Vorwort**

Netzwerke umgeben uns quasi überall. Viele Dinge des täglichen Geschäfts- und Privatlebens sind ohne Kommunikation über ein digitales Datennetz nicht mehr vorstellbar. Zur Lingua franca der Protokolle der Anwendungsschicht hat sich in den letzten Jahren das HTTP gemausert. Angeschoben durch den immensen Erfolg des Web bedienen sich heute eine Vielzahl anderer Anwendungen dem HTTP. Darunter z.B. die Lokalisierung und Ansteuerung von Geräten im Hausnetz via UPnP, die Speicherung von Daten in der Cloud alla Dropbox und vermehrt auch das TV. Die Gründe hierfür sind vielfältig. Der simple Aufbau von HTTP und die zahlreich verfügbaren Implementierungen spielen dabei sicherlich eine Hauptrolle. In den Nebenrollen finden sich Darsteller wie die durchgängige Firewall-Freundlichkeit und neuerlich auch die ubiquitäre Verbreitung von HTTP in Geräten jeden Couleurs. Ist man mit seinen Anwendungen und Diensten an Reichweite interessiert, führt derzeit kein Weg an HTTP vorbei.

Neben all dieser Euphorie ist es ratsam, alle Eigenschaften des neuen Gefährten zu kennen, da sich daraus auch seine Grenzen ableiten lassen. An der Zustandslosigkeit von HTTP lässt sich dies schön verdeutlichen. Erlaubt es auf der einen Seite ein vereinfachtes Caching und globale Skalierbarkeit durch Content Distribution Networks (CDN), erschwert es die Implementierung von Warenkörben in E-Commerce Anwendungen. Letzteres hat man im Laufe der Zeit gut in den Griff bekommen. Für andere Nachteile haben sich dagegen noch keine Patentrezepte etabliert. Hierzu zählt z.B. die unidirektional ausgelegte Kommunikation. Gemäß der Protokollspezifikation meldet sich immer der Client mit einer Anfrage an den Server, der auf diese mit einer entsprechenden Antwort reagiert. Dass sich der Server selbstinitiativ bei einem Client meldet, ist nicht vorgesehen. Dies liegt auch darin begründet, dass die Verbindung zwischen Client und Server nicht dauerhaft, sondern nur für die Zeit des Austausches von Anfragen und ihrer Antworten besteht. In modernen Anwendungen ist das Pushen von Nachrichten oder Daten vom Server zum Client eine häufige Anforderung, die es technisch umzusetzen gilt. Genau an dieser Stelle setzt die WebSocket-Technologie an.

Dem Wildwuchs an Ansätzen, die zum Aufbrechen der Kommunikationseinbahnstraße von HTTP vorgeschlagen wurden und uneinheitlich zur Verwendung gekommen sind, wird mit WebSockets eine standardisierte Lösung entgegengestellt. Der Hunger nach einem derartigen Standard war groß. Dies lässt sich daran ablesen, dass die Unterstützung von WebSockets durch alle einschlägigen Industriegrößen bekannt gegeben wurde, als sich die Standardisierung noch in den Kinderschuhen befand. Bereits heute lässt sich kein Webbrowser vermissen, der nicht WebSockets mit an Bord hat. Obwohl die Standardisierung zum aktuellen Zeitpunkt noch nicht abgeschlossen ist, kann davon ausgegangen werden, dass es sich hierbei in nicht allzu langer Zeit um einen etablierten Standard handeln wird.

Das vorliegende Buch stellt diesen neuen Grundpfeiler für moderne Anwendungen auf Grundlage von HTTP vor. Dabei geht es auf alle Aspekte der WebSocket-Technologie in angemessener Tiefe ein. Meine vorweggenommene Motivation wird zu Beginn des Buches, angereichert mit dem notwendigen Background, aufgegriffen und somit auf das eigentliche Thema hingeführt. Dann stehen die WebSockets im Rampenlicht. Mit dem unter den Fittichen der IETF stehendem WebSocket-Protokoll geht es los. Hier wird Bit genau beleuchtet, wie sich die verschiedenen Frames zwischen Client und Server bewegen. Das zeigt unter anderem, wie viel effektiver die Übertragung mittels WebSockets im Vergleich zu HTTP ist, wenn der Overhead der HTTP-Header wegfällt. Im Anschluss lernt man die von der W3C verantwortete JavaScript API kennen, mit der sich die Clientseite einer verteilten WebSocket-Anwendung in einem Browser implementieren lässt. Das ist allerdings noch nicht alles, was für ein ganzheitliches Projekt benötigt wird. Die Serverseite fehlt und hier sieht das Bild nicht ganz so einheitlich aus. Fehlende Standards machen es erforderlich, sich die vom ausgewählten Framework entsprechend bereitgestellten APIs anzueignen. Diesem Umstand Rechnung tragend, werden in dem Buch verschiedene serverseitige Frameworks behandelt, die für Java und JavaScript bereitstehen. Abgerundet wird das Ganze durch zahlreiche Beispiele, die auch größere Zusammenhänge nachvollziehbar und verständlich machen.

Mir hat die Lektüre das notwendige Know-how und das Verständnis in die neuen Möglichkeiten vermittelt, mit dem ich nun spannenden neuen Projekten unter Verwendung von WebSockets entgegenblicke. Ich wünsche Ihnen ebenso viel Erkenntnisgewinn beim Lesen, Ihr

*Alexander Leschinsky* Köln, im November 2014 Geschäftsführer der G&L Systemhaus GmbH

## **1 Einleitung**

Einer der technischen Hauptakteure im Web ist HTTP, das *Hypertext Transfer Protocol* [FGM+99], und das ist so, weil HTTP den genauen Kommunikationsablauf zwischen Webbrowser und Webserver festlegt. Genau wie ein Protokoll für eine königliche Gala zu Hofe alle Regeln in Bezug auf Kleidung, Etikette und Umgangsformen zusammenfasst, so legt ein Kommunikationsprotokoll alle Regeln zum Nachrichtenaustausch fest. Anders als bei Hofe sind das bei einem Kommunikationsprotokoll aber vielmehr Regeln in Bezug auf den Aufbau, das Format und die Codierung der ausgetauschten Nachrichten. Außerdem muss in einem Protokoll festgelegt sein, wer die Kommunikation beginnt und wie diese dann Nachricht für Nachricht bis zum Kommunikationsende abläuft. HTTP verwendet hier einen einfachen Request-Response-Nachrichtenaustausch. Dieser wird immer vom Webclient durch eine Anfrage (engl. *Request*) initiiert und entsprechend vom Webserver mit einer Antwort (engl. *Response*) beantwortet. Sobald Sie also z. B. eine Webadresse – die URL – in die Adresszeile eines Webbrowsers eingeben oder einen Bookmark bzw. Link anklicken, setzen Sie damit eine Anfrage an einen Server ab, der diese dann bearbeitet und die Antwort daraufhin zurücksendet (siehe Bild 1.1).

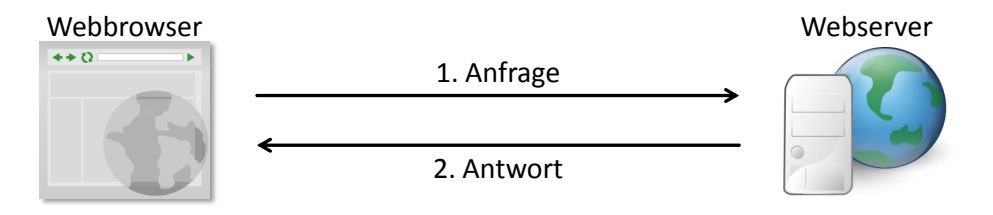

**Bild 1.1** Grundlegender HTTP-Nachrichtenaustausch

In diesem einfachen Request-Response-Nachrichtenaustausch liegen viele Gründe für den großen Erfolg von HTTP und nicht zuletzt des Webs. Dazu zählen u. a. die guten Skalierungseigenschaften, denen wir die Größe des Webs verdanken. Wie Sie sich aber sicher jetzt schon denken, bringt das Nachrichtenpaar nicht nur Vorteile mit sich. Und tatsächlich ist die Protokollregel, dass der Request immer vom Client ausgehen muss, eine Zwangsjacke, die bestimmte Bewegungsfreiheiten in Form von Kommunikationsmustern nicht zulässt. Der Teil einer Webanwendung, der auf dem Server ausgeführt wird, kann sich nämlich nicht von sich aus an einen Client wenden. Diese Eigenschaft des Protokolls schränkt folglich Anwendungsfälle ein, in denen die Serverseite Statusänderungen an die betroffenen Clients weiterreichen können muss. Typische Beispiele hierfür sind Chatanwendungen, Finanzdatenströme, Webmail, Sportticker, das Monitoring von Haushalt und Industrie oder auch Internetauktionen. All diese Anwendungen teilen die Gemeinsamkeit, dass (häufig in relativ kurzen Zeitabschnitten) Daten auf dem Server hinzukommen bzw. sich ändern und dies unmittelbar an die angeschlossenen Clients bekannt gegeben werden muss. Liegt Ihnen eine derartige Anforderung auf dem Tisch, dann würden Sie sich eine standardisierte Technik wünschen, mit der Sie die Schranken der Serverseite öffnen und die entsprechenden Clients ansprechen können.

HTTP bietet für derartige Kommunikationsmuster keine native Unterstützung. Wenn Sie sich in den letzten Jahren aus dieser Zwangsjacke hätten befreien und die Kommunikationseinbahnstraße zur Umsetzung von Serverbenachrichtigungen hätten aufbrechen wollen, so wären Sie auf Grundlage des Verfügbaren auf eine (selbst) konstruierte Lösung angewiesen gewesen. Die Konstruktionen, die findige Webentwickler dabei gefunden haben, sind vielfältig. Prinzipiell können Sie den Standardfunktionsumfang durch Browser-Plug-ins und serverseitige Erweiterungen aufbohren und damit proprietäre Lösungen zur Serverbenachrichtigung implementieren. Der erste Ansatz überhaupt kam tatsächlich auch aus dieser Technologiegattung und bediente sich Java Applets und der LiveConnect-Schnittstelle zur Anbindung an JavaScript-Funktionen im Browser. Seit HTML5 besteht allerdings ein starker Trend weg von Browsererweiterungen à la Plug-in oder Add-on. Schützenhilfe kam zudem aus dem Umfeld der Smartphones und Tablets, das sich gegen eine Unterstützung von Flash und Silverlight entschieden hat, was schließlich selbst Adobe und Microsoft dazu bewegt hat, die Entwicklungen ihrer Technologien für mobile Plattformen einzustellen. Daher wollen wir auch nicht weiter auf das Auslaufmodell der Plug-in-basierten Ansätze eingehen. Weitere Konstruktionen basieren auf Ansätzen, die den Webbrowser in regelmäßigen Zeitabständen beim Webserver nach Veränderungen fragen lassen. Diese aktuell weit verbreiteten Verfahren haben Nachteile, was das Kommunikationsaufkommen anbelangt. Dennoch haben sie unter Umständen ihre Berechtigung. Sie lernen diese Ansätze daher kennen und insbesondere diese zu bewerten, um die richtige Technologie für Ihr Entwicklungsvorhaben auswählen zu können. Nichtsdestotrotz handelt es sich aber weitestgehend um Notlösungen, die durch die in der HTML5- Standardisierung befindlichen alternativen Lösungswege abgelöst werden. Dazu gehören zum einen *Server-Sent Events* (SSE) [Hic12a] und zum anderen *WebSockets* (WS) [FM11a]. Die verschiedenen Bestandteile des Standards, die HTML5 einführt, sind thematisch gruppiert und mit einem Logo versehen worden [W3C14]. SSE und WS sind in der sogenannten Connectivity-Gruppe. Das Logo sehen Sie in einer leicht abgewandelten Form in Bild 1.2.

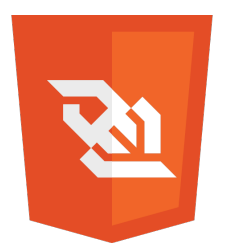

**Bild 1.2** Das Logo für die Connectivity-Standards Server-Sent Events und WebSockets, platziert auf dem HTML5-Schild [W3C14]

WebSockets stehen im Fokus dieses Buches, da Sie damit neben den Serverbenachrichtigungen eine Vielzahl weiterer Anwendungsfälle realisieren können, zu denen z. B. Spiele, jegliche Art von Konversationen (Text, Sprache, Sprache mit zusätzlichem Video), Kollaborationen sowie das Benutzermonitoring im Rahmen von Usabilitystudien zählen.

### ■ 1.1 Wie ist das Buch strukturiert?

WebSockets und die damit einhergehenden neuen Entwicklungsmöglichkeiten stehen somit im Zentrum des vorliegenden Buches und an diese wollen wir uns mit Ihnen Schritt für Schritt ranpirschen. In Kapitel 2 führen wir uns dazu zunächst die notwendigen Grundlagen in Bezug auf HTTP zu Gemüte. Kennen Sie diese schon, können Sie getrost die Abkürzung zu Kapitel 3 nehmen, in dem wir uns mit den Mechanismen befassen, mit denen eine höhere Interaktivität und Echtzeitfähigkeit bei Webanwendungen erreicht werden kann. In Kapitel 4 widmen wir uns dann dem WebSocket-Protokoll und in Kapitel 5 geht es anschließend ans Eingemachte. Hier lernen wir die WebSocket API kennen und programmieren mit JavaScript erste Beispiele für WebSocket-Clientanwendungen in Webbrowsern. In Kapitel 6 wenden wir uns den WebSocket Implementierungen auf der Serverseite sowie gebräuchlichen Frameworks zu. Weitere wichtige Aspekte folgen in Kapitel 7, das das Testen von verteilten WebSocket-basierten Applikationen beschreibt und auf Eigenschaften der Performance eingeht. Was niemals vergessen werden darf, sind Sicherheitsaspekte, insbesondere wenn die Anwendung aus verteilten Komponenten zusammengesetzt ist, die über offene Netze miteinander gekoppelt sind, wie das im Web quasi immer der Fall ist. Daher wollen wir uns damit ebenfalls in Kapitel 7 auseinandersetzen und die Besonderheiten von WebSockets in diesem Kontext herausstellen. In Kapitel 8 werden wir dann das Gelernte einsetzen und verschiedene "größere" und vollständige Anwendungen implementieren. Diese haben wir dabei so gewählt, dass damit ein möglichst großes Spektrum an Möglichkeiten aufgezeigt wird. Wir spannen den Bogen von einer generischen Fernsteuerung für Webanwendungen, über ein klassisches Chatsystem über eine Heatmap für Usability-Tests bis hin zu einer Überwachungskamera per Webcam.

■ 1.2 Wer sollte das Buch lesen?

In erster Linie richtet sich das vorliegende Buch an den Entwickler in Ihnen. Möchten Sie mehr über WebSockets wissen und verstehen, was Sie mit diesen so alles in Ihren Webprojekten anstellen können, dann sollten Sie hier fündig werden. Da der Koffer an Werkzeugen, Technologien und Sprachen kaum unterschiedlicher gefüllt ist als bei Webentwicklern, stellen wir auf keine spezifische Umgebung ab, sondern versuchen dieser farbenfrohen Vielfalt gerecht zu werden. So finden sich Beispiele auf Basis von Node.js, vertx und JSR 356 im Buch wieder. Als Programmiersprachen verwenden wir Java und JavaScript. Neben der gängigen Vorstellung und Erläuterung der Buchinhalte sind die zahlreichen Beispielanwendungen in Kapitel 8 eine Stärke des vorliegenden Buches, mit denen das Erlernte geübt und nachvollzogen werden kann. Webentwickler sollten somit in die Lage versetzt werden,

einen umfassenden Einstieg in die Thematik zu bekommen und anhand der exemplarischen Anwendungen einen tief gehenden Einblick in den Einsatz von WebSockets zu erhalten.

Neben Webentwicklern eignet sich das Buch auch für Lehrveranstaltungen an Hochschulen und damit für Studierende verschiedener Fachrichtungen, die mit WebSockets innovative Anwendungen im Web entwickeln wollen. Zudem profitieren Informations- und Softwarearchitekten sowie Konzepter und (technische) Projektleiter vom vorliegenden Buch, da ein Grundverständnis der Kommunikationsmuster, die mit WebSockets realisiert werden können, für Architekturen und Konzepte von Bedeutung sein können. Auch hierfür haben wir versucht, mit den in Kapitel 8 beschriebenen Beispielanwendungen den Horizont aufzuzeichnen.

## ■ 1.3 Wie sollte mit dem Buch gearbeitet **werden?**

Das Buch führt sukzessive in die Thematik ein und setzt nur wenige Vorkenntnisse voraus. Wenn Sie über kaum bis wenige Erfahrungen in der Webentwicklung verfügen, raten wir Ihnen, sich an diesem Aufbau zu orientieren und sich Kapitel für Kapitel einzuarbeiten. Nach den Grundlagen werden in den einführenden Kapiteln erste kleinere Beispielanwendungen gezeigt und erläutert. Wir empfehlen, diese nachzuprogrammieren und die Quelltexte im Detail nachzuvollziehen. Ist das Fundament gelegt, geht es mit weiterführenden Aspekten weiter, die selektiv durchgearbeitet werden können. Das Durcharbeiten der Beispielanwendungen ist wiederum sehr empfehlenswert. Es trainiert auf der einen Seite die im Buch vermittelten Inhalte. Bei Bedarf können Unklarheiten nochmals dediziert nachgelesen werden. Auf der anderen Seite zeigen sie die Potenziale von WebSockets auf. Leser mit fundiertem Vorwissen können sicherlich die Grundlagenkapitel überspringen und sich direkt mit den originären Inhalten und den Beispielanwendungen befassen.

#### **http://websocket101.org/**

ΪÄΪ

Wir freuen uns von Ihnen zu hören! Ob Lob oder Kritik, ob Frage oder Anregung, ob Hinweis oder Verbesserung, wir glauben, dass das Buch von all dem profitieren kann, wenn es konstruktiv eingebracht wird. Dazu wollen wir unser Nötigstes tun und freuen uns auf Ihr Mitwirken. Aktuelles wird dabei zeitnah auf der buchbegleitenden Webseite bereitgestellt. Schauen Sie doch häufiger mal auf

#### *http://websocket101.org/*

vorbei. Dort finden Sie auch unsere Kontaktinformationen.

An dieser Stelle bleibt uns nur noch, Ihnen viel Spaß beim Lesen und Nachprogrammieren sowie viel Erfolg bei den eigenen Entwicklungen zu wünschen.

## **Stichwortverzeichnis**

#### **Symbole**

100Base-TX 11 802.11 11 802.3 11

#### **A**

 $ABNF \rightarrow$  angereicherte Backus-Naur-Form Add-on 2 Administrationsseite 219 Ajax 26, 172 aktive Inhalte 158 Alexa Top 187 Amazon Web Services 148, 153 Android 235 angereicherte Backus-Naur-Form 79 f. Anmeldedialog 162 Annotation 181 Anwendungsschicht 6 f., 12 Apache-Webserver 185 Application Layer ⇒ Anwendungsschicht Applikationsserver 134 ArrayBuffer 92, 94 f. ArrayBufferView 92, 94 ASCII-Zeichen 57 Auslastung 147 f., 151 Authentifizierung 162 Authentizität 159  $AWS \rightarrow Amazon Web Services$ 

#### **B**

Base64-Codierung 16, 37, 163 Bash 241 Bayeux-Protokoll 30 Betaversion 134 BiDirectional or Server-Initiated HTTP 36, 78, **91** bidirektional 35 Bild 15, 116 Binärdaten 16, 47, 76, 94, 113

binäre Codierung 14 Binary Frame 119 Binary Large Object  $\rightarrow$  BLOB Bitübertragungsschicht 6 BLOB 92, 94, 116, 226 Bösartige Services 194 Bootstrap 219 Botnetz 190 Browserunterstützung 76 Buffer 91, 93 BufferedReader 15 Button 115, 207, 213

#### **C**

 $CA \rightarrow Zertifizierungsstelle$ Cache 22, 163, 198 Caching-Poisoning 184, 187 Callback-Funktion 103, 149, 151 f., 176 canvas 95 <canvas>-Tag 206 Cascading Style Sheets 158, 209 Chat 211 Chrome Developer Tools **68**, 117, 235 – Analyse 69 – Installation 68 Chrome Network Internals 70 Clamp 96 Client 13, **75** Close-Event 96 Close-Frame 41, **49**, 53, 97 – Statuscode 51, 96 – Statuscodes 51 Closing-Handshake 53 CoffeeScript 119 Comet 29 Connectivity-Gruppe 2, 30 Continuation Frames 119 Control-Frames 48 Cookie 122, 166 f., 172, 176, 193

 $CORS \rightarrow Cross-Origin$  Resource Sharing Cross-Origin-Angriff 192 Cross-Origin Resource Sharing 29 Cross-Origin-Zugriffe 159 Cross-Site-Request-Forgery 159, 193 Cross-Site-Scripting 158 f., 188, 190, 194 Cross-Site-Tracing 19 Cross-Site WebSocket Hijacking 193  $CSRF \rightarrow Cross-Site-Request-Forgery$  $CSS \rightarrow Cascading Style Sheets$ 

#### **D**

Darstellungsschicht 6f. Data Link Layer ⇒ Sicherungsschicht Datei-Handler 155 Datenübertragung 92 Datenframes 40, 45 Datenkompression 91 Datenvolumen-Overhead 16 Deflate-Algorithmus 91 Demaskierung 44 Denial of Service 187, **188**, 195 Dienst 9 DNS 11 DNS-Anfragen 71 Domain 16

#### **E**

Early Draft 132, 134 EC2 153 echo 242 Echo-Server 58, 147 Echtzeit-Kommunikation 202 Echtzeit-Remote-Shell 191 Echtzeitfähigkeit 25 Eclipse 127 ECMAScript → JavaScript Endpunkt 149 f., 205 Entführung der Client-Authentifizierung 193 Erweiterungen  $\rightarrow$  Extensions Escape-Sequenz 15 Ethernet 11 Event-Server 202 Executive Committee 132 Express.js 216, 247 – app.js 250 – Formularbasierte Authentifizierung 168, 172, 176 – Instanz 254 – Layout 253 – Methode

– cookie.parse() 174

– listen() 254 – Modul – session 168  $-$  store  $168$ – Ordnerstruktur 248 – package.json 249 – Request-Handler 251 – Route-Handler 169 f. – Webserver 205 – WebSocket-Server 254 Extended payload length **41**, 47, 188 Extensions 91

#### **F**

Fallback 33, 79, 109, 204 Fehlerbegründung 85 Fehlercode 85 Fernbedienung 202 Fiddler 60 – Analyse 66 – Einrichtung 61 – Installation 61 – Protokollierung 65 FIN-Flag 40, 42 Final Release 133 Firewall 183 f. Formularbasierte Authentifizierung 166 Fragment 17, 40 Fragmentierung 42 Framegröße 113 f. FTP 11

#### **G**

GlassFish 133, 135 Globally Unique Identifier 38 grep 157 Groovy 119  $GUID \rightarrow Globally Unique Identifier$ gzip 15

#### **H**

Hashfunktion 164 Header 59 Heartbeats 110 Heatmap 216 Hexdump 57 HTML-Content 125 HTML-Datei 107 HTML-Element 89 HTML-Formular 166 HTML-Seite 150 HTML5 2, 76

HTTP → Hypertext Transfer Protocol HTTP 2.0 97 HttpOnly 172 HyBi → BiDirectional or Server-Initiated HTTP Hypertext Transfer Protocol 1, 5, 13, 97 – Anfrage 1, 12 ff., 22, 25 – Anfragezeile 16 – Antwort 1, 12, 24, 60 – Authentifizierung 162 – Basic Authentication 163 – Content-Type 32, 104 – Digest Authentication 164 – Header – Acces-Conroll-Allow-Origin 192 – Allow 18 – Authorization 163 – Cache-Control 199 – Connection 29, 36 – Origin 36, 159, 190, 194 – Sec-WebSocket-Accept 37 f. – Sec-WebSocket-Key 36 f. – Sec-WebSocket-Protocol 37, 81, 184 – Sec-WebSocket-Version 36 – Upgrade 21, 36, 161 – WWW-Authenticate-Header 164 – Methode – CONNECT 184 – DELETE 18 – GET 17, 25, 32  $-$  HEAD 18 – OPTIONS 18 – PATCH 19 – POST 17  $-$  PUT 18  $-$  TRACE 19 – Reason 20 – Status 20 – Status-Line 20 – Statuscode 20, 104, 163 – Streaming 30 – Version 17, 20 f. **I** IANA 81 ICMP 11 IDS → Intrusion Detection Systems IETF → Internet Engineering Task Force ImageData-Objekt 95 IMAP 11  $\langle$ img $>$ -Tag 206

Injection 159 Instanz 103

Integer Codierung 50 Interaktivität 25 International Organization for Standardization 6 Internet Engineering Task Force 35, 75 Interpreter 119 Intranet 191 Intrusion Detection Systems 184 Intrusion Prevention Systems 184 IP 9, 11 IP-Hijacking 184, 187 IPS → Intrusion Prevention Systems IPSec 11 ISO → International Organization for Standardization ISO/OSI-Layers 6, 57 ISO/OSI-Referenzmodell 6

#### **J**

Jade 204, 251 Jade-Template 206 Jade-Template-Engine 251 f. JAR-Datei 136 Java 119 f., 122 f. Java API for WebSocket 133 Java Community Process 132 Java Enterprise 132 Java Specification Request 132 Java Virtual Machine 119 JavaScript 25, 29, 75, 103, 109, 158 – canvas-toBlob.js 224 – getImageData() 95 – Konsole 86 ff., 182 – Objekt 213 – sendFile() 115 – takeSnapshot() 226 JavaScript-API ⇒ W3C WebSocket-API JCP → Java Community Process JDK 122 jQuery 206, 212 JSON 209 JSON-Objekt 214, 249 JSON-Parser 251 JSONP 29, 172  $JSR \rightarrow Java$  Specification Request JSR 356 **132**, 136 – Annotation 138 – API 139 – Konfigurationsklasse 139 – Session 138 – WebSocket-Client 140 – WebSocket-Server 136

JVM → Java Virtual Machine

#### **K**

Kommunikation 10, 13 Kommunikationsendpunkt 9 Kommunikationsfluss 11 Kommunikationskanal 10 Komprimierungsverfahren 15 kryptografische Schlüssel 160

#### **L**

Ladezeit 98 Landing-Page 187 Lasttest 153 Latenz 48 Login-Formular 167, 170 Login-Maske 179 Login-Seite 170 Long-Polling 28, 110

#### **M**

MAC<sub>7</sub> Malware 191 Man in the Middle **187**, 195 Mask-Bit 59 MASK-Flag 41 Maskierung 43, 184 Maskierungsschlüssel → Masking-Key Masking-Key 39, 41, 43 Mausevents 218 Mausposition 92 Medienquellen 225 Methode 16 Mikro-Instanz 153 MIME 11 MIME-Typ 32 Mobilfunknetze 161 Modulo-Operator 44 Mouse-Tracking 216 Multiplexing Extension for WebSockets 91

#### **N**

Nachrichtengröße 113 f., 222 Namensschema 79 NetBeans 134 f. netstat 157 Netty 122 Network Layer ⇒ Vermittlungsschicht Network Scan 191 Netzwerkanalysen 191 Netzwerkschicht 12 Netzwerkschnittstelle 55

nginx 165, 185 Node.js **102**, 148, 151, 204 – Echo-Server 107 – Installation 104 – Modul – Express 204 – Forever 156 – Modulmanager 103, 105 – Webserver 103 Non-Control-Frames 40 nonce 164

#### **O**

öffentlicher Schlüssel 160 Opcode 40, 42, 48, 59 Open Systems Interconnection 6 Opening-Handshake 36, 60, 70 – Request 36, 67, 72, 167 – Response 37, 72 Origin-Host 194  $OSI \rightarrow$  Open Systems Interconnection OSI-Modell 6, 8, 11 Overhead 27, 42

#### **P**

Paket 56 Paketfilter 183 Path 17 Payload 19, 125 Payload len 41 Performance 98, **147** Performancetest 157 Persistent Connection 29 Phishing-Mails 190 Physical Layer ⇒ Bitübertragungsschicht Ping 113, 186, **196** Ping-Frame 41, 48 Ping-Intervall 197 Play Framework 122 – Action 125, 130, 179 – activator 122, 124 – Controller 124, 127, 178 – Echo-Server 129 – Event-Handler 129 – Formularbasierte Authentifizierung 178 – Helper-Klasse 179 – Installation 122 – Konsole 124 – Layout-Template 125 – Methode – close() 130 – invoke() 130

– onClose() 130  $-$  onMessage()  $130$ – onReady() 130  $-$  render $()$  125 f. – validate() 180 – WebSocket.reject 183  $-$  write $()$  130 – Ordnerstruktur 123 – Projekt 123 – readyState 182 – Result 125 – Route 126, 128, 181 – Typparameter 130 – View 125, 127, 131, 179 – WebSocket.In 130 – WebSocket.Out 130 Plug-In 2 Polling 27 Pong 186, **196** Pong-Frame 41, 49 POP3 11 Port 7, 17, 183, 192 Port Scanner 187, **192**, 195 PPPoE 11 Presentation Layer ⇒ Darstellungsschicht PrintWriter 15 privater Schlüssel 160 Protokoll 1, 9f. Protokollanalyse 54 Proxy-Server 60, 159, 165, **183** Public Draft 132 Python 119

#### **Q**

QR-Code 204, 206 f. Query 17, 79

#### **R**

Referenzmodell 6, 8 Remote-Debugging 235 Remote Shell 187, **191**, 195 Request → Hypertext Transfer Protocol Anfrage Request For Comments 35 Response → Hypertext Transfer Protocol Antwort Response-Code 164 Response-Header 24 Ressource 16, 22 REST-Konzept 19  $RFC \rightarrow Request For Comments$ RFC 6455 78, 91, 159, 162

Round-Trip-Zeit 147, 153, 157 Route-Matcher 212 RS-232 11 RSV-Flag 40, 42, 59 Ruby 119

#### **S**

Same Origin Policy 29, **158**, 193 Scala 122, 125 Script Tag Long Polling 29 SCTP → Stream Control Transmission Protocol Secure Socket Layer 11, 159 Server 101 Server-Push 29, 31 Server-Sent Events 2, 31, 203 – EventSource-Objekt 31 – Handler – onerror 31 – onmessage 31 – onopen 31 – Kanal 31 Serverbenachrichtigung 33 Serverfehler 23 Session 168 Session-ID 166 f., 174, 176, 204, 206 Session Layer ⇒ Sitzungsschicht Session-Token 194 SFTP 11 SHA-1 37 Sicherheit 158 Sicherungsschicht 6 Sichtbare Proxys 184 Signierungsschlüssel 174 Sitzungsschicht 6 f. Skalierbarkeit 147 Smart-TV 202 SMTP 11 SOAP 80 Sockets 14 Socket.io **109**, 204, 216 – Echo-Server 110 – Event – connect 112 – disconnect 112 – error 112 – message 112 – Formularbasierte Authentifizierung 172 – Methode – emit() 112 – io.connect() 112, 206 – send() 112  $SOP \rightarrow Same$  Origin Policy

SPDY 97

SPDY-Session 71  $SSE \rightarrow Server-Sent$  Events SSH 11  $SSL \rightarrow Secure$  Socket Layer Startskript 153 Stream Control Transmission Protocol 98 String 93 Subprotocol Name Registry 81 Subprotokoll 39, 76, 80, 91 Supervisor 154 Switching Protocols 21, 37, 60

#### **T**

TCP 9, 11 f., 14, 53, 60, 73, 160 TCP-Timeout 71 Technology Classes 30 Telnet 11, 14 Testclient 151 Testszenario 148 Testumgebung 153 textbasiert 14 textbasierte Daten 93 Textdaten 45 Textframe 59 Thread 103 Timeout 54  $TLS \rightarrow Transport$  Layer Security Token 166 Touch-Events 207 f. Transfervolumen 15, 197 Transparente Proxys 184 Transport Layer ⇒ Transportschicht Transport Layer Security 160 f., 185 – Handshake 160 – Zertifikat 160 Transportschicht 6, 12, 187 Tyrus 133

#### **U**

UDP 9, 11 Umgebungsvariablen 241 Umleitung 22 unidirektional 33 Unverfälschtheit 159 URL 1, 16 f., 79 f., 116 URL-Schema 16, 79  $-$  https  $160$ – ws 79 – wss 80, 160, 185 Usability-Test 216 User 16

#### UTF-8 93

#### **V**

V8-Engine 103 Validierung 219 Verbindungsabbau 10, 13, 96 Verbindungsaufbau 10, 13 Vereinfachtes OSI-Modell 8 Vermittlungsschicht 6 f. Vert.x **119**, 148, 211 – Closed-Handler 150 – Echo-Server 120, 149 – Installation 120 – Paketmanager 120 – WebSocket-Handler 121, 149 Vertrauliche Kommunikation 159 Vertraulichkeit 184 virtueller Rechner 148, 153

#### **W**

W3C 30, 75 W3C WebSocket-API 75, 151, 196 – Attribut 89 – binaryType 89, 92, 94 – bufferedAmount 89, 91  $-$  code  $96f$ . – extensions 89, 91  $-$  protocol  $89, 91$ – readyState 81, 88  $-$  reason  $96f$ . – url 89 – wasClean 97 – Candidate Recommendation 76 – Editor's Draft 76 – Event-Handler 83 – onclose 83, 85, 87 f., 97, 108 – onerror 83 f., 87 – onmessage 83, 85, 87 – onopen 83 f., 86 f., 89 – Event-Objekt 97 – Instanz 80, 87 – Konstruktor 80, 87 – Methode – addEventListener() 86 – close() 82, 88, 96 – send() 82, 92, 95 – Objekt 80 – Objekterzeugung 80, 88 – Protokollversion 78 – Verbindungsaufbau 80 – Working Draft 75 – Zustand

– CLOSED 81 f., 85, 87  $-$  CLOSING 81 f. – CONNECTING 81  $-$  OPEN 81 f., 87 Webcam 221 WebIDL 80, 96 WebRTC 222 WebSocket-Client **75**, 86 WebSocket-Datenverkehr 66 WebSocket-Element 76 WebSocket-Endpoint 139, 178 WebSocket-Frame **39**, 42, 59, 70, 93, 118, 188 WebSocket-Handshake 36, 67, 159 WebSocket-Header 39 f. WebSocket-Node **113**, 151, 196 – Event – connect 151 – onmessage 119 – Formularbasierte Authentifizierung 176 – message-Objekt 114 – Methode – connect() 151  $-$  send $()$  116 – sendBytes() 115 – Server 114 WebSocket-Payload 39 WebSocket Per-frame Compression 91 WebSocket-Protokoll 35 WebSocket-Proxys 185 WebSocket.io 106

```
– Echo-Server 107
window-Objekt 76
Wireshark 54
WLAN 11
WLAN-Router 12
word count 157
```
#### **X**

 $XHR \rightarrow XMLHttpRequest$ XHR-Objekt 233 XMLHttpRequest 25, 233 – Methode  $-$  send $()$  26 – setTimeout() 27 – Objekt 26 XOR 43  $XSS \rightarrow Cross-Site-Scripting$  $XST \rightarrow Cross-Site-Tracing$ 

#### **Z**

Zeitmessung 148, 152, 157 Zeitstempel 152 Zertifikat 185 Zertifikatswarnung 185 Zertifizierungsstelle 160, 185 Zufallszahl 43, 167 Zugriffskontrolle 167 f. Zustandsdiagramm 82 Zustandsinformation 168 zustandslos 24